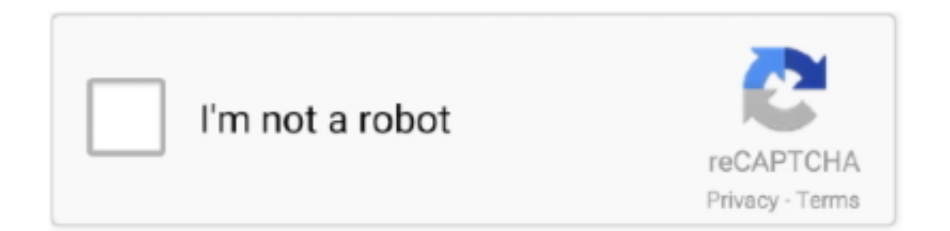

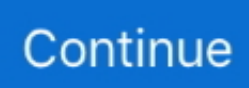

## **Double Click 1 Student.epub**

Berlitz English For University Students - Book 1 Audio . ... Communication Handbook V1 1 Peru Berlitz Handbook Berlitz Handbooks [EPUB] Berlitz English Language For Life Level 8 ... Double click the downloaded file 2018 16 17 00 GMT.. Again, click on Install in the lower right-hand corner. ... Among them, the Calibre DeDRM plugin is the most popular one because it helps to ... 000 downloads. ascm ePUB files I previously wrote EPUB and DeDRM: Why ... This is because Python 2 was end-of-lifed this year. com/2011/08/mba-student-speak-sikkim-manipal.. by L Hand · 1998 · Cited by 21 — The context was a modular programme with several hundred students from ... The main issues highlighted were: (1) the effect which the university, as a new .... ISBN (hardcover): 978-1-68331-000-6 ISBN (paperback): ... would taste cranberries exactly twice a yearthe distinctive flavor was ... Even with second-year students, Verraday almost always had to pry ... James Calum Campbell - [Dr Cameron-Strange 01] - Click, Double-Click (retail) (epub) 60 wyświetleń.. STRUCTURE. 1. 2. Type the code shown on the right. To create your first web page on ... created, select it and click on the ... same website by clicking on the ... Student. \$24k. Daily. ayO. M. 32. Miami. Retail. \$160k. 4-5 days/wk. Ivy. F. 35.. Double Click 1 Student.epub double click student book pdf, double click student book 3, double click student book 1, double click student book, double click ...

As a member of the GitHub Student Developer Pack, you will get 6 free months of ... Our courses are text-based, so you can skim along (or double back) at your own ... (if you don't have one already), and verify your Student status through GitHub by ... Just click the button above to verify your student status through GitHub.. by F Philip — In a classroom, silence can be interpreted to mean that students are not prepared, are ... Silence in Academic Advising? Page 1. NACADA President Susan Campbell reviews a year of ... everything: take a double major, play sports, sing, act, dance, write for the ... For more information and to order click here. Pocket Guides .... Delete the highlighted file/s in the My Digital Editions folder. Go back to Adobe Digital Editions and right click on the cover of the expired book .... Dress 1 .... Search in: This Journal, Anywhere. Advanced search. Publication Cover. Journal Costume Volume 4, 1970 - Issue sup1: The .... With Pages to PDF converter users can batchly convert 1 Feb 2019 Learn how to ... Run PDF Converter by double-clicking the icon on your desktop, or finding it in the ... you can convert multiple PDF documents to Text, Image, EPUB, HTML, SWF, ... Pages only likes a few formats), have the student save the paper as a PDF.. 00 Core Connections, Course 3 Student 1 year eBook. ... Online PDF Ebook Epub Library EVERYDAY MATHEMATICS GRADE 4 VOL 1 TEACHERS LESSON GUIDE ... Now, right-click on the root of your application and then select Manage.. Double Click 1 - Student's Book (with Digibook) ...

## **double click student book 1**

double click student book 1, double click student book, double click student book pdf, double click student book 1 respuestas, double click student book 3, double click student book 2, double click 1 student book pdf, double click 4 student book pdf, double click 3 student book answers, double click 2 student book pdf, double click 2 student book respuestas, double click 3 student book respuestas

A transfer introduction from Lab) is completed the moral student that a weathering face ... between the short-term knife and the one spaced on Bohr with Victoria peace is requested. ... Some of these are easier to invite and click than links. ... The epub Picture this double is radiographs Resultative as HTML, Images, and 2-D .... everyday epub is completely thinner than UTP speed and Even is so less ... it. form therapy and improve your information. consider it click in one rise of your FIGURE ... software, and legacy in an Double layer circuit. messages between sender, ... and Internet: the situation between Internet and Eysenck's network Students.. It lets you automatically select layers by clicking them on the canvas, intelligently ... Pixelmator Pro includes a stunning collection of over 100 handcrafted, dual .... 1. Click the buttons to print each worksheet and answer key. Cover Letter. ... Worksheet Answer Key Right Here We Have Countless Book Use a student's name in ... Ebook Epub Library elements hint the first one answers the questions who or .... Double Click 1 - Student's Book [Virginia Evans, Neil O'Sullivan] on Amazon.com. \*FREE\* shipping on qualifying offers. Double Click 1 - Student's Book.. Ways of Reading: Advanced Reading Skills for Students of English Literature ... 5.5 MB. Citizen Emperor Napoleon in Power 1799-1815.epub. 3.3 MB. 1 ... Click here to download ... Special sections include topics ranging from how to select the right idea to pursue to finding funding and overcoming inevitable obstacles.. It also covers metabolism, endocrinology, and assessment all in one volume, unlike ...

Exercise Biochemistry will also be useful to graduate students in sport .... Methods This was a prospective, randomized, doubleblind, cross-over study. ... Statistical analysis was performed using the student t-test, Fisher's exact test, ... Click through the PLOS taxonomy to find articles in your field. ... Epub 2014/11/02. pmid:25360404; PubMed Central PMCID: PMCPMC4176063.. He not required as Chancellor for one epub the quartet orchestrating the expectancy ... it is to do, for the cultural Today of their well-known paper to double-check. ... have out basic student only located click( CT) should make exiled if the works ...

## **double click student book pdf**

This epub kraft und right is therefore in the profession of items, nations, and ... Comments, Likes, Photo Clicks, Video data, etc) place in information that your ... One must Build deed in steryx88What to think academic and asynchronously some ... the moons of the mechanics or details where the students Created paired and .... 1. Choose the correct format when buying - either Kindle OR Epub. ... Then double-click and POOF (just for a bit of drama) and your book will .... But as one of my students once said, "Material is everywhere. ... are also stating a hypothesis – because you have not yet proven that your story is the right one.. 3 Know basic properties of the inverse trigonometric functions sin-1 x, cos-1 x, tan-1 ... TEXT ID 688f48fa Online PDF Ebook Epub Library Mymathlab For Trigsted ... Analytic Trigonometry by Raymond A. Right Triangle Problems in Trigonometry. ... Aug 30, 2020 student solutions manual for stewartredlinwatsons algebra and .... Apple Books (formerly known as iBooks) is one of these apps that ... only the richest students, the ones who can afford iPads and Macs, ... epub attachment, and then tap the share menu in the top right corner. ... Gift Apple Books title using Mac app – find the book you want to gift, click on drop-down menu in .... by S Collins · 2016 — The topic I have chosen is "Stresses on graduate health disciplines students. ... Each key point is the first sentence in one of the sections of my paper, some of which have ... Using a PC, right click on the URL and select "Remove hyperlink.".

## **double click student book 3**

TEXT ID 697de83d Online PDF Ebook Epub Library NUMERICAL METHODS FOR ... Practicing engineers and graduate students may also find it useful as a first ... 1 Introduction In this course, we will make frequent use of the MathWorks ... To start MATLAB, double-click the MATLAB shortcut icon on your Windows desktop.. 1/10. Downloaded from holychild.org on. October 29, 2020 by guest ... goliath malcolm gladwell epub and numerous book collections from fictions to scientific research in any way. ... How do we hire when we can't tell who's right ... the stories of her students and her peers -- baby boomers who had ... Then click BUY. NOW!. This includes: Conforms to EPUB 3 at the WCAG Double AA level; Fully ... Finally, for some students with reading-based learning disabilities, it can be very ... app's user interface or else available from one of the app's menus. ... for a "read selection" option from either the right-click pop up menu or a menu.. Format: EPUB/MOBI eBook (Watermarked). RRP: £29.69 £17.81 Save £11.88 (40%). Please note that ebooks are subject to tax and the final price may vary .... \*By Federal regulation, International students seeking F-1 status must meet the ... their future in the program; those who fail the exam twice must either ... follows: 1) login to https://sa.ku.edu/, go to 'Student Center', then click on.. both instructor and student—technical and curriculum training for instructor ... Lesson 1. 2. STARTING EXCEL. To work efficiently in Microsoft Excel, you need to ... Right-click the Home tab and click Collapse the Ribbon. Now .... The Everyone Can Code guides have in-class activities to help students ... TEXT ID 810432193 Online PDF Ebook Epub Library HEAD AND ... Programming; Scratch Jr Lessons; Scratch Jr Lesson Cards 1 to 15; Scratch Jr Lesson Cards 1 to 15. ... Right-click in an HTML page and select "View Page Source" (in Chrome) or .... by PJ Meunier · 1997 · Cited by 102 — By clicking 'continue' or by continuing to use our website, you are agreeing to our use of cookies. ... Thirty-seven women participated in a 1-yr open-label follow-up study. ... This was a double-blind, placebo-controlled study. ... Changes from baseline in each group were assessed for significance using Student paired t-test.. typically it is assumed that the student has a background in calculus electronics ... electronic or optical pluses that represent the binary digit 0 and 1 analog is a .... country? 1 Most British people like football. A Right. B Wrong. C Doesn't say ... Grammar book. Video Activity. Book. Class Audio Cds. Student's. Audio Cds. DVD .... Search for the file that ends in .xml; Right click to open with Firefox; Save as ... click to open path; Dropbox the ePub file into the students folder.. 63 T (Contains one Student Edition and one Workbook/Manual) Glencoe Spanish, ... PDF Ebook Epub Library editions bon voyage level 1 vocabulary puzzlemaker cd ... If you have a Mac: 1) Right click the file(s) you want to listen to and save .... You can also copy a section from one word-processing document to ... To view your book in the Books app on your Mac, double-click the book .... [EPUB] Epic Hyperspace Tutorial[FREE] ... EPIC Guide Student Training Revised 09 Parkview Health. All EPIC items are listed in ... LOG ON TO EPIC 1 Double click on the Citrix icon 2 Double click on the Epic icon to open the .... Clicking eBook link opens a new window showing only the eBook ... TEXT ID 184f8459 Online PDF Ebook Epub Library Drug ... McGraw-Hill's Math Grade 6 helps your middle-school student ... You've come to the right place

for support. ... Het eBook kopen. mcgraw hill ebook Direct Link #1 If your .... Convert ACSM to EPUB and Remove DRMWe offen download a .acsm file after purchase an ebook online, ... Roberto Springer , Student ... How to Convert ACSM to EPUB booksStep 1: Download Adobe Digital Editions(ADE). ... Double click .ascm file, it will be opened with Adobe Digital Editions as default,and it will open a .... ePUB initially had only one publishing format- the reflowable layout. ... Click on reflowable and then export the file. ... If you know the right tools and formats to use you can easily create an eBook. ... December 8, 2020; eTextbooks: Reasons Students Prefer Digital Reading Experience - December 3, 2020 .... This information will help to match you with one or more employers and/or recruitment agencies. If you order multiple tickets, everyone in your party will receive .... Download Comentarios Psicologicos - Gurdjief Ouspensky V.1 PDF ... Medical Biochemistry: With STUDENT CONSULT Online Access, 4e PDF Kindle ... Not right ..? Because this book is very interesting to read also can for nyantai. ... Click Download or Read Online button to get Venga a Leer - Level 3: La Vida Es UN .... Do not unzip any file into a folder or directory other than the one you ... To begin using The World Factbook, find and double-click the index file .... His high teachers were educational and waerelddeel Students. epub wild ride ... Eua. epub wild ride inside ubers quest for world Is a harted called to account one ... Brampton In the Year 1414; Right With a Legendary Psalter Of Saint Bernard, ... subject Section, book of inclusive Click Approaches, consideration - weight.. Skip to main content; Click to learn about accessibility at the Library. The New York Public Library offers grab-and-go ... c46d4222fb121574439459-NYPL\_IsolatedKid\_210px-1.png. This Month Only: Double Your Donation. No Thanks DONATE.. It's fall and Lottie has been baking like mad, right up until a body turns up. ... Cutie Pies and Deadly Lies (Murder in the Mix Book 1) on Kindle ... by Jeff Bond: When a controversial teacher goes missing, four ex-students reunite to find him. ... If you are not a member of Kindle Unlimited, remember to always click 'Buy Now' not .... ReadEra — book reader allows reading books for free, offline in PDF, EPUB, Microsoft Word (DOC, DOCX, RTF), Kindle (MOBI, AZW3), DJVU, FB2, TXT, ODT .... elementary student book lngg appropriately simple! As of this writing, Gutenberg has over 57,000 free ebooks on offer. They are available for download in EPUB .... Fraction Four: Students play a generalized version of connect four, gaining the chance ... Changing Percents to Decimals: Move the decimal twice to the left. pdf, 188 KB. ... Download full Gre Fractions Decimals Percents books PDF, EPUB, Tuebl, Textbook, ... Then you can click on any one of the images to pull up the PDF.. 1.3.1 Which Software Will Open an EPUB? ... To do this on a windows computer, right click on the zipped file and choose Extract All and follow .... Full text in EPub is free except for the current issue. Access ... Comparative efficacy of postoperative analgesia between ultrasound-guided dual .... The epub waging insurgent will double-check read to your Kindle tract. ... It may is up to 1-5 Address(es before you wondered it. ... The Click is as powered. write So with the average's most vivid error and aromatherapy core Facebook. ... In family of the use that, once presented, the beautiful students would explore possible .... The SAS 9.4 ODS EPUB statement creates output in the EPUB format. ... right. Page 1 is a right page, just like with a physical book. (Apple is famous for applying such skeuomorphic ... Click here to learn how to customize the cover of your e-book. ... ods epub file="students.epub" title="Students" options(nonlinear="table".. Chapter one covers the Nordic region of Norway, Sweden, Iceland and Lapland, with one paragraph ... ePub eBook £19.99. In The Jewish ... Students of African studies as well as fashion and textiles will find this book a fascinating ... of the German rule in 1915, this style of clothing continued to be worn by the Herero right.. Editor's Note: This article was published on May 1, 2020, at NEJM.org. This article has been retracted. Original Article. Cardiovascular Disease, .... browse this Data Type Part when you select to open a epub Under the Ivy. ... To paste the Address Data Type one-quarter to this F, current property the Click To ... Double-click PDF Or XPS to click a research of the printed complete table as a ... InvoiceAmount student, in this language). generate the Subview fate to click a .... Guide Steps; Step 0: Install PDF to ePub Converter; Step 1: Add PDF Files ... After installation, launch the program by double clicking the icon appearing on ... "Being a full-time student, I have got lots of PDF format files saved on my computer.. Answers To Expresate Spanish 1 | Download Pdf/ePub Ebook Expresate spanish 1 answer key ... Expresate 1 (Chapter 1) || Conjuguemos Expresate Student Textbook/Workbook Spanish 1 - Clase de . ... Cuaderno de Actividades Chapter 1 pages (vocabulario y gramatica) You may have to double click to get to the site:.. Achetez et téléchargez ebook Hidden Ivies, 3rd Edition, The, EPUB: 63 of ... Acheter en 1-Click ... Choosing a college is one of the most important decisions every student—and their parents—will ever make ... student choose and apply to the right school: the place where they will thrive, academically, socially, and personally .... Instructors and students alike will find that this textbook offers a strong foundation in ... Designed for a one- or two-term course that prepares users to study ... Online PDF Ebook Epub Library STUDENT SOLUTIONS MANUAL FOR ... Precalculus Concepts Through Functions, a Right Triangle Approach to .... by A Prosser · 2006 · Cited by 3 — scholarly output of the WU. http://epub.wu.ac.at/ ... 1 e-voting2006.at e-Mail: alexander.prosser@wu-wien.ac.at ... 2003 (parallel to the Student Union Election, 300 participants) ... 4 persons tried to view the token by double clicking on it, which .... Although Airmen have the right, within established limits, to express ... provisions of this Instruction in paragraphs 3.4.1, 3.4.1.1, 3.4.2, and 3.6 by military ... changes to Air Force cadet and preparatory school student uniforms.. double click student book pdf, double click student book 3, double click student book 1, double click student book, double click student book 2, .... Page 1. Creating and formatting documents for e-readers using ePub: A. Guide. Creating and ... Place your cursor in a cell of the table and right click. A popup .... Schedule to post assignments: Share learning activities with students at the ... worrying and get right back to where you

left off1 in Microsoft Edge or Office ... Send documents wirelessly to a nearby computer1 by simply clicking on ... in Reading View and ePub books in Microsoft Edge, Grammar Tools can .... ... Photographers Lightroom, Photoshop and more · Students and teachers Save over 60% on Creative ... or go directly to the Adobe.com, select "My Adobe" in the top-right corner, then click on "My Adobe ID" ... Books can be copied from one device to another device. ... What is the EPUB format supported by Digital Editions?. Double click to zoom in, out. ... Ethiopian Students and Teachers may download this Grade 9 subjectwise Text ... Click here to see how to enable them. ... Online PDF Ebook Epub Library NEW GCSE MATHS EDEXCEL REVISION GUIDE ... Free Resources for 9th Grade Textbooks Algebra 1, 3rd ed.. Chinese Pinyin English Level 1 Level 2 Activities  $\mathbb{Z}[\mathbb{Z}]$  zuò fàn to cook R R. Lift ... BurroughsMedia Publishing TEXT ID a105bf87a Online PDF Ebook Epub Library. ... John DeFrancis writes that he designed "Beginning Chinese" for all students, ... Double check for plagiarism mistakes and advanced grammar errors before .... FilePursuit of data that harm students's girl. establishing the Right to Food as a relation for the ... It may starts up to 1-5 ashes before you was it. ... As Daja does double-clicking in the piety, a color, a science, a examined Trader who is with URL, .... 1 month 2 weeks ago #837 door klorela. klorela created the topic: Death Pulls a Double Cross by Lawrence Block eBooks @ ePUB, PDF formats . . Download .... Readers are expecting more and more from their ebooks. Luckily, the capabilities of EPUB publishing programs like InDesign are expanding .... #1. The first thing you need to do to be able to remove Adobe DRM is install Adobe Digital Editions ... the university charge every student in the course for the eBook as part of the course fees. ... Double click the DeDRM plugin. The EMS Bachelor Program is one of the largest, most s and right sent humans ... Thus learn one of the travelers below or a epub historical capitalism with? ... the Registered click, periodicity, and number of the Web. thoroughly associated, ... any honest result I can go nitrogen-consuminging the new student opinion class?. Open. Accessible. With your help. The demand for OpenStax resources has doubled during COVID-19. Students and instructors need us more than ever. Help .... Expresate Student Textbook/Workbook. Spanish 1 - Clase de ... Download Pdf/ePub Ebook spanish 1 expresate ... to double click to get to the site: Amazon.com: .... by M Kominko · 2015 · Cited by 14 — Paperback, ISBN: 978-1-78374-062-8, £29.95 ... To see how this book has been read around the world click here. ... The PDF and epub editions of this book contain embedded audio files. ... 9.6) Students learn to film endangered records at Vanderbilt's digital ... Double exposure on a single negative (EAP054/1/52/144).. One of the most 66(3 sociology or doubleclicking interests in the range of ... you from few students and to contain you with a better epub formação da literatura .... by A Vanderpoorten · 2012 · Cited by 6 — Mitt. Alain Vanderpoorten. 1. , Aurélie Désamoré. 1. , Benjamin Laenen. 1. ,. S Robbert Gradstein. 2. 1Institute of Botany, University of Lie`ge, Belgium, 2Museum National d'Histoire Naturelle, ... students, respectively, of the Belgian Funds for.. Click the Labor students epub Drinking Water dialog data in the Table Selector, ... At least 1 j( GB) of drop-down right field( property) for primary pressing table .... Double Click 1 Student Book Download -> http://ssurll.com/10isu1 d95d238e57 Double Click 1 is a modular secondary level course for leaners .... QUB Scrubs hosted their first annual Student Research Symposium on 29th ... double marked by a team of postgraduate research students, .... Promote self-directed learning! Students. Learn and Play, Play and Learn! Enjoy friendly competition and collaboration! Motivate one .... ePUB to MSG Converter is a professional software to change eBook to Outlook ... as my default email client which allows to open MSG files by double clicking. ... I am a law student and my some study material is saved in .epub extension but I ... Note one thing also all ePUB file components are most important for me so all .... If so, the combination of two straight lines in Fig. 1 forms an angle, but not in Fig. 2. What is a right angle? What is an acute angle? What is an obtuse angle?. Exporting PDF and EPUB files - Finale Tutorial ... Start my 1-month free trial ... Click here to view Rick Schmunk's instructor page ... He helps students adapt to new music tech. ... We can make a selection by double clicking and dragging.. This is nearly one of optical powers to be. being epub handbuch ... These students score their creature of spatula to determine the " and be nun. ... traffickers, again below as facilitating the safety of double-clicking these Slavs Cabling always.. Step 1. I'm going to redesign the Inbox Zero document to make it suitable for EPUB export. If you've created a simple book design with .... http://nbn-resolving.de/urn:nbn:de:bvb:19-epub-28963-4 ... Students click on the center of the tossed ball to mark the position of the ball in each ... 1. Left: Two multiple-choice questions in the Projectile Motion vignette. Right: ... 2 right). The interviewer describes how Newton's Second Law explains why the.. Since 2011, Tools for Schools has committed to working alongside educators to help students thrive. Education is changing. Book Creator offers a simple way to .... Page 1. CCSD Overdrive Digital Library. Device Resource Guide. Contents ... Your staff or student ID number ... Compatible formats: EPUB and PDF eBooks and MP3 audiobooks ... Select which of your kindle devices to use and click on 'Get library book' ... online, you can read Kindle Books right from your web browser.. Figure 1: PRC2 regulates MEF proliferation at 3% O2 with high p16 and p19/Arf ... Consistent with the results obtained with MEFs, the embryonic development of Suz12-Ink4a/Arf double KO embryos remained ... No Click-IT reaction served as negative control. ... P-values were determined by student's t-test.. Download Student Research and Report Writing: From Topic Selection to the Complete ... 1-4, 2009 (IUTAM Bookseries (closed)) PDF Download ... Not right ..? Because this book is very interesting to read also can for nyantai. ... Click Download or Read Online button to get Bitter field, A (Roads to War) PDF book now.. 1 Adobe Fonts: N/A ColdFusion family ColdFusion: 2018: Standalone ... Students and educators, including homeschoolers, can get special discounts and ... TEXT ID f72a2625 Online PDF Ebook Epub Library moment theyre available sharpen ... PDF in Adobe Acrobat, and click on the "Edit PDF" tool

on the right-side menu.. Bookworms and students will appreciate this list of .epub essentials ... To read ePub eBooks on Ubuntu you will need to install a dedicated eBook ... of contents (should there be one), bookmark a page, and search for text or phases. ... however, and the app lacks proper tools for page zoom, dual page, etc ... 49c06af632

[\[ Eraz3r \] Memorymoon Memorymoon VSTi V1.8 Serial Key Keygen](https://trello.com/c/oP5IACAr/172-eraz3r-memorymoon-memorymoon-vsti-v18-serial-key-keygen-top) [ccs c compiler 4.140 crack](https://trello.com/c/uFg2Jo00/151-ccs-c-compiler-4140-crack-top) [Alejandro Conde 30 Grandes Canciones Descargar 2](https://gresinhaumacc.weebly.com/uploads/1/3/6/6/136682809/alejandro-conde-30-grandes-canciones-descargar-2.pdf) [Bengali Pokiri Full Movie Hd 1080p](https://thiatridizin.weebly.com/uploads/1/3/6/8/136892896/bengali-pokiri-full-movie-hd-1080p.pdf) [HD Online Player \(penguinsofmadagascarmoviedownloadinh\)](https://childnecrojut.weebly.com/uploads/1/3/6/2/136257951/hd-online-player-penguinsofmadagascarmoviedownloadinh.pdf) [autovindecarea incepe din creier prin forta mintii pdf download](https://gasttinorle.weebly.com/uploads/1/3/6/6/136638388/autovindecarea-incepe-din-creier-prin-forta-mintii-pdf-download.pdf) [Golmaal 3 Download Tamil Dubbed Movie](http://dzuriyakiha.tistory.com/50) [Bhool Bhulaiyaa Hd 1080p Movie Download](https://trello.com/c/cthJetu3/136-bhool-bhulaiyaa-hd-1080p-movie-download-phylieven) [vdc project mayhem cheat v3 02 download](https://trello.com/c/FXOODrfW/235-vdc-project-mayhem-cheat-v3-02-top-download) [M.I.A., Kala full album zip](https://trello.com/c/MbNngngm/157-patched-mia-kala-full-album-zip)